# Análise de sistemas não-lineares

Profa. Vilma A. Oliveira José Ricardo Rosolen

Março 2011

# 1 Introdução

A abordagem de controle de sistemas não-lineares via aproximações lineares em torno de pontos de equilíbrio pode não ser eficiente para sistemas com dinâmica de alta velocidade e/ou de grande alcance. Existem duas categorias de controle: problema de estabilização (regulação) e o problema de seguimento de trajetória (tracking). Como exemplos do primeiro caso pode-se citar o controle de posição de robôs manipuladores, controle de atitude de aviões, e para o segundo caso o controle de avião para seguir um certo caminho específico, controle de manipulador robótico para desenhar linhas ou círculos. Nestas notas apresentam-se exemplos do uso de controle não linear para motivação, técnicas de análise de estabilidade de sistemas não lineares e finalmente, conceitos de mapas de Poincaré e bifurcações.

Os livros utilizados na elaboração destas notas no tema análise de estabilidade foram [1, 2] e no tema mapas de poincaré e bifurcações [3, 4].

## 1.1 Alguns exemplos

Seja

$$
\dot{x} = \theta x^3 + u
$$
  

$$
y = x
$$

com  $\theta = 1$ . Obter uma lei e controle para levar a saída para zero. Inicialmente obtém-se uma lei de controle do tipo  $u = -kx$ , considerando o sistema linearização em  $x = 0$ 

$$
\begin{array}{rcl}\n\dot{x} & = & u \\
y & = & x\n\end{array}
$$

O sistema a malha fechada é dado por

$$
\dot{x} = \theta x^3 - kx = x(x^2 - k/\theta)
$$
  

$$
y = x
$$

que apresenta os seguintes pontos de equilíbrio  $x = 0$  e  $x = \pm \sqrt{k/\theta}$ . O ponto  $x = 0$ é estável e  $x = \pm \sum k/\theta$  é instável. Portanto, não importa o valor de k, não se obtém estabilidade global asimptótica. Suponha agora a lei de controle não linear

$$
u = -\theta x^3 - kx
$$

para k > 0. Com esta lei de controle obtém-se estabilidade global asimptótica.

Seja a equação de fluxo de um sistema de controle de nível de um tanque

$$
\dot{h} = \frac{1}{A_T}(Q_i - Q_o)
$$
  

$$
y = h
$$

onde  $Q_o = \sqrt{h}$  é a vazão de saída,  $Q_i$  é a vazão de entrada e  $A_T$  é a área da seção do tanque. A lei de controle  $u = A_T k_p e + Q_o$  com  $e = h_d - h$  fornece a equação do erro  $e + k_p e = 0$  que estabiliza o sistema para algum  $k > 0$ . A lei de controle fornece a equação do erro que estabiliza o sistema para algum  $k > 0$ .

## 2 Análise de sistemas não-lineares

Os métodos mais conhecidos de análise de sistemas não-lineares são o Plano de Fase que é um método gráfico de análise de sistemas não-lineares de 2a. ordem a partir da solução do sistema não-linear do sistema em torno dos pontos de equilíbrio e a Teoria de Lyapunov. Na teoria de Lyapunov existem o método direto (generalização do conceito de energia associada a sistemas mecânicos) e método indireto (método de linearização). No método direto a idéia é construir funções escalares do tipo energia (função de Lyapunov) para o sistema e analisar se a energia decresce.

Tratam-se nestas aulas da análise de sistemas dinâmicos utilizando [1, 2], incluindo definições de estabilidade e bifurcacão para sistemas contínuos e, e da construção de mapas de Poincaré utilizando [3, 4]. Os conceitos básicos de estabilidade de sistemas dinâmicos, incluindo linearização de sistemas e classificação de pontos fixos, tanto de sistemas contínuos no tempo quanto de mapas [4], [3] são revistos. Apresenta-se o método direto de Lypunov que é também conhecido como 2o. método de Lyapunov. Finalmente, estabelece-se uma relação entre os pontos fixos dos mapas de Poincaré e as órbitas periódicas dos sistemas contínuos correspondentes. Um estudo aprofundado do oscilador de Duffing para ajudar no entendimento dos mapas de Poincaré é incluído, destacando-se como a topologia do sistema se altera conforme alteram-se os valores de parâmetros do sistema. Finalmente,

## 3 Linearização e Estabilidade Local

## 3.1 Sistemas contínuos no tempo

Considere um sistema da forma

$$
\dot{x} = F(x; u) \tag{1}
$$

em que u é o vetor das variáveis de controle.

**Definição 1** Um estado  $x_0$  é um estado de equilíbrio ou ponto de equilíbrio do sistema ou ponto fixo se uma vez igual  $x(t)$  igual a  $x_0, x(t)$  permanece em  $x_0$  para todo tempo futuro.

**Definição 2** Diz-se que  $x_0$  é um ponto fixo para  $u = u_0$ , se  $F(x_0, u_0) = 0$ 

**Definição 3** O estado de equilíbrio  $x = 0$  é estável se para  $R > 0$  existe  $r > 0$  tal que  $||x(0)|| < r$ , então  $||x(t)|| < R$  para todo  $t \geq 0$ . Senão o equilíbrio é instável.

Sejam  $B_r$ : região esférica definida por  $||x|| < r$  e  $S_R$ : região esférica definida por  $||x|| = R$ . Tem-se ∀R > 0, ∃r > 0,  $||x(0)|| < r$  implica ∀t ≥ 0,  $||x(t)|| < R$  ou  $\forall R > 0, \exists r > 0, x(0) \in B_r < r$  implica  $\forall t \geq 0, x(t) \in B_R$ .

**Definição 4** Um ponto de equilíbrio  $x = 0$  é assintoticamente se for estável e se em adição existe algum  $r > 0$  tal que  $||x(0)|| < r$  implica  $x(t) \to 0$  quando  $t \to \infty$ .

#### 3.1.1 Plano de fase

$$
\dot{x}_1 = F_1(x_1, x_2) \n\dot{x}_2 = F_2(x_1, x_2)
$$

com  $x = [x, x_2]^T$  a solução do sistema acima para  $x_0 = [x_{10}, x_{20}]^T$ , i.e.  $x_0 = x(0)$ . O lugar no plano  $x_1 - x_2$  da solução  $x(t)$  para  $t \geq 0$  é uma curva que passa pelo ponto  $x_0$ . Esta curva é chamada de trajetória ou órbita do sistema a partir de  $x_0$ . O plano  $x_1 - x_2$  é chamado plano de fase.

Exemplo 1 Considere o modelo espaço de estado de um circuito diodo túnel

$$
\dot{x}_1 = \frac{1}{C}[-h(x_1) + x_2] \n\dot{x}_2 = \frac{1}{L}[-x_1 - Rx_2 + u]
$$

Adotando  $u = 1.2V, R = 1.5k\Omega, C = 2pF, L = 5\mu H, t$  em nanosegundos e a corrente  $x_2$  e  $h(x_1)$  em mA tem-se

$$
\begin{array}{rcl}\n\dot{x}_1 &=& 0.5[-h(x_1) + x_2] \\
\dot{x}_2 &=& 0.2[-x_1 - 1.5x_2 + 1.2]\n\end{array}
$$

Suponha

$$
h(x_1) = 17.76x_1 - 103.79x_1^2 + 229.62x_1^3 - 226.31x_1^4 + 83.72x_1^5
$$

Os pontos de equilíbrio correspondem a  $h(x_1) = \frac{u}{R} - \frac{1}{R}$  $\frac{1}{R}x_1$  e são dados por  $Q_1 = (0.063, 0.758), Q_2 =$  $(0.285, 0.61)$  e  $Q_3 = (0.884, 0.21)$ . A Figura 1 ilustra o comportamento do sistema na vizinhança dos pontos de equilíbrio.

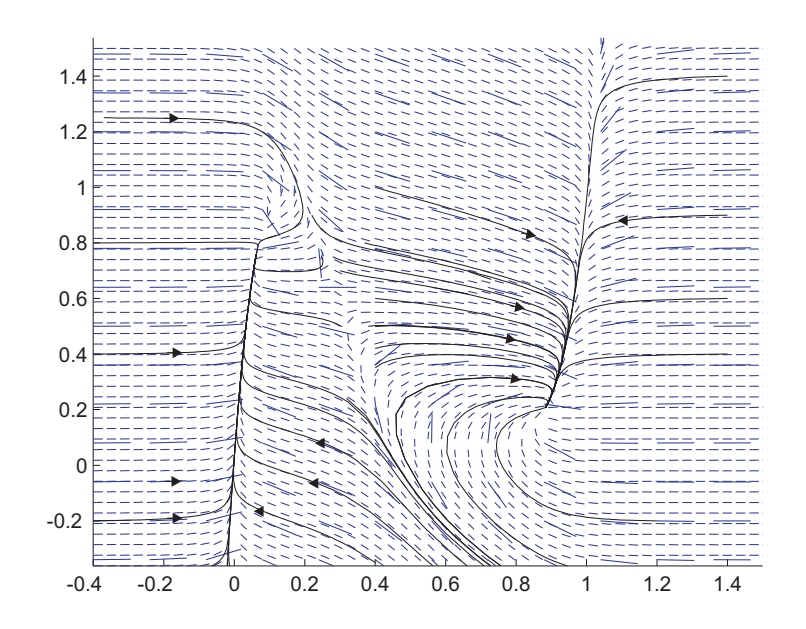

Figura 1: Plano de fase: pontos de equilíbrio  $Q_1 = (0.063, 0.758), Q_2 = (0.285, 0.61)$  e  $Q_3 = (0.884, 0.21)$ 

### Programa Matlab

% Plano de fase circuito diodo tunel

%Programa principal

clear all

close all

os autovetores \$v\$ associados aos autovalores do ponto de sela \$p+\alpha v\$ com \$p\$ o ponto de equilíbrio [-3 0] podem ajudar a construir o plano de fase próximo à sela.

t=[0:0.001:10];

%condi\c{c}\<sup>~</sup>{a}o inicial} xi=[-0.4 1.6;-0.37 1.25;-0.4 1;-0.4 0.2;0.7 -0.35;0.8 -0.4;1.6 -0.3;1.6 0.8; 0.75 -0.3;0.4 0.2;0.28 0.6;0.286 0.64;0.284 0.60];

for i=1,12

% chama equação espa\c{c}o de estado

 $[tempo,x] = ode45('diodo',t,xi(i,:));$ 

figure(1)

```
plot(x(:,1),x(:,2));hold on
 end;
% chamar a função e plotar novamente a solu\c{c}\~{a}o para as
condi\c{c}ao iniciais
```
grid

% Fun\c{c}\~{a}o (equa\c{c}\~{a}o diferencial do circuito)

function  $[xdot] = diodo(t, x);$ 

xdot=[.5\*(-(17.76\*x(1)-103.79\*x(1)^2+229.62\*x(1)^3-226.31\*x(1)^4+  $83.72*x(1)^{-5}+x(2);$  .  $2*(-x(1)-1.5*x(2)+1.2)]$ ;

Exemplo 2 Considere as equações de um pêndulo simples:

 $\dot{x}_1 = x_2$  $\dot{x}_2 = (-10/0.5) * \sin(x(1) - (0.5/1) * x(2))$ 

Plotar o plano de fase pêndulo simples usando campo de vetores.

Programa Matlab

Plano de fase

```
n = 100% Escala das setas
escala = .5% Definir Numero de Pontos em Cada Eixo
npont=20;
% área onde será plotado os vetores
xp = [-5 5; -10 10]; %para pendulo
\%xp = [-2 \ 2; -4 \ 4];x1min = xp(1,1);x1max = xp(1,2);x2min = xp(2,1);x2max = xp(2,2);deltx1=(x1max-x1min)/npont;
```

```
deltx2=(x2max-x2min)/npont;
```

```
compr=sqrt(deltx1^2+deltx2^2)/2;
%seleciona o quadro gráfico
figure (1)
% Fixar Janela de Grafico
hold off;
i=0;j=0;% Desenhar o Campo de Vetores
for x1=x1min:deltx1:x1max %varia de x1min a x1max com passo deltx1
    i=i+1:
    for x2=x2min:deltx2:x2max %varia de x2min a x2max com passo deltx2
       x = [x1 x2]; t=0;xponto = sistema(t, x); %calcula a xdot para t = 0 e x = [x1 x2]
       m = xponto(2)/(xponto(1)+1e-8);
       dx1 = compr/sqrt(1+m^2);j=j+1;dx2 = m*dx1;if x2 < 0dx2 = -dx2;dx1 = -dx1;end
       dx(j, i) = dx1*.5;dy(j, i) = dx2*.5;hold on;
    end
    j=0;end
% Mapa vetorial
[x,y] = meshgrid(x1min:delta:x1max,x2min:delta:tx2min:max);quiver(x,y,dx*.5,dy*.5,escala);
axis([x1min x1max x2min+deltx2 x2max+deltx2]);
% Tempo
t=linspace(0,10,n);R = 1;Naux = 10;
Maux = 10;
```

```
N = round(Naux);
M = round (Maux);
for I = 1:N+1,
    for J = 1:M+1,
    A(R,1) = x1min+( (x1max-x1min) / N) * (I-1);A(R,2) = x2min+( (x2max-x2min)/M)*(J-1);R = R + 1;
    end
```
end

 $xi = A$ :

% Obtem para a matriz de condiçoes iniciais xi as trajetórias de um pendulo % simples

```
hold on;
for i = 1: (N*M),
    [tempo, x] = ode45('sistema', t, xi(i,:));plot(x(:,1),x(:,2));end
```
#### 3.1.2 Linearização na vizinhança de um ponto fixo (método indireto)

Pode-se estudar a estabilidade de (1) na vizinhança de um ponto fixo (também chamado de ponto de equilíbrio) de um sistema não linear qualquer, fazendo uma linearização neste ponto via o chamado método indireto ou primeiro método de Lyapunov). Suponha que  $x_e, u_e$  seja um ponto fixo de (1). Para uma pequena perturbação  $y e v$  tem-se

$$
x = x_e + \zeta, u = u_e + v. \tag{2}
$$

Substituindo agora (2) em (1) obtém-se

$$
\dot{\zeta} = F(x_e + \zeta, u_e + v) \tag{3}
$$

Assim, transforma-se o ponto fixo  $(x_e, u_e)$  de (1) no ponto fixo  $(\zeta_e, v_e)$  de (3). Supondo  $F$  na classe  $C^2$ , no mínimo, pode-se expandir (3) em uma série de Taylor em torno do ponto  $(x_e, u_e)$ , e então

$$
\dot{\zeta} = F(x_e, u_e) + [grad_x F]^T \big|_{x_e, u_e} \zeta + [grad_u F]^T \big|_{x_e, u_e} v + (terms\ order\ superior)
$$

onde  $[grad_x F]^T = \frac{\partial F}{\partial x}$  e  $[grad_u F]^T = \frac{\partial F}{\partial x}$  são as matrizes Jacobianas de  $F(x, u)$ . em relação a x e u, respectivamente. Dessa forma

$$
\dot{\zeta} \approx \left[ grad_x F \right]^T \Big|_{x_e, u_e} \zeta + \left[ grad_u F \right]^T \Big|_{x_e, u_e} v = A \zeta + B v \tag{4}
$$

com A e B calculadas em  $(x_e, u_e)$ 

$$
A = \begin{bmatrix} \frac{\partial F_1}{\partial x_1} & \frac{\partial F_1}{\partial x_2} & \cdots & \frac{\partial F_1}{\partial x_n} \\ \frac{\partial F_2}{\partial x_1} & \frac{\partial F_2}{\partial x_2} & \cdots & \frac{\partial F_2}{\partial x_n} \\ \cdots & \cdots & \cdots & \cdots \\ \frac{\partial F_n}{\partial x_1} & \frac{\partial F_n}{\partial x_2} & \cdots & \frac{\partial F_n}{\partial x_n} \end{bmatrix}_{x = x_e, u = u_e} B = \begin{bmatrix} \frac{\partial F_1}{\partial u_1} & \frac{\partial F_1}{\partial u_2} & \cdots & \frac{\partial F_1}{\partial u_n} \\ \frac{\partial F_2}{\partial u_1} & \frac{\partial F_2}{\partial u_2} & \cdots & \frac{\partial F_2}{\partial u_n} \\ \cdots & \cdots & \cdots & \cdots \\ \frac{\partial F_n}{\partial u_1} & \frac{\partial F_n}{\partial u_2} & \cdots & \frac{\partial F_n}{\partial u_n} \end{bmatrix}_{x = x_e, u = u_e}
$$

Classificação de pontos fixos (pontos de equilíbrio) O ponto fixo agora é classificado analisando-se a natureza dos auto-valores da matriz A correspondente. Se todos os autovalores tiverem parte real não nula, então dizemos que o ponto fixo  $x_e$  é um *ponto fixo* hiperbólico, caso contrário, dizemos que  $x_e$  é um ponto fixo não hiperbólico.

Para haver estabilidade da origem requer-se que o ângulo entre o vetor  $x$  e vetor velocidade  $\dot{x}$  seja maior do que  $90^{\circ}$  quando uma componente do vetor velocidade aponta para a origem (a outra é ortornormal ao vetor  $x$ ) [7], isto é:

$$
\frac{x^T \dot{x}}{|x||\dot{x}|} = \cos(\alpha) < 0. \tag{5}
$$

De fato, uma vez que  $\dot{x} = Ax$ , tem-se que  $x^T Ax < 0$ , o que implica real $(\lambda(A)) < 0$ . –Pontos fixos hiperbólicos

**Definição 5** Se todos os autovalores de A tem parte real negativa, diz-se que  $x_0$  é assintoticamente estável, pois  $x \to x_e$  quando  $t \to \infty$ , e então o ponto fixo é chamado de sumidouro (sink).

Há dois tipos de sumidouro: se todos os autovalores tiverem parte imaginária nula um nó estável, caso contrário, tem-se um o foco estável.

**Definição 6** Se todos os autovalores de A têm parte real positiva, então x se afasta de  $x_e$ quando  $t \to \infty$ , então  $x_e$  é um ponto fixo instável e é chamado de fonte (source).

Da mesma maneira que no caso do sumidouro, tem-se dois tipos de fontes: o *foco ins*tável, se algum autovalor tiver parte imaginária não nula; e o nó instável, no caso contrário.

Definição 7 Se alguns dos autovalores, mas não todos, têm parte real positiva, enquanto o resto tem parte real negativa, x<sup>e</sup> é chamado de ponto de sela. Como a sela tem alguns autovalores positivos, é também é instável.

Definição 8 Um ponto fixo é instável se um ou mais autovalores de A tiver parte real positiva.

#### –Pontos fixos não hiperbólicos

Definição 9 Se um ou mais autovalores de A tiver parte real negativa enquanto os outros tiverem parte real nula, então  $x_e$  é um ponto fixo marginalmente estável.

Definição 10 Se todos os autovalores de A são puramente imaginários, o ponto fixo é então chamado de centro.

A Figura 2 mostra um resumo de todos os casos que podem acontecer a um sistema no ℜ 2 e a Figura 3 as respostas no tempo para pontos de equilibrío do tipo foco, nó e sela. Os autovalores das matrizes Jacobianas nos pontos de equilíbrios do Exemplo 1 são −3.57, −0.33, 1.77, −0.25, −1.33, −0.4. Assim,  $Q_1$  é um nó estável,  $Q_2$  um ponto de sela e Q<sup>3</sup> um nó estável (colocar as setas no plano de fase).

| Autovalores                                                                                                  | Singl da<br>parte real                                                           | Representação<br>no plano complexo            | Ponto fixo                                     | Exemplo       | Estabilidade                      |
|----------------------------------------------------------------------------------------------------|----------------------------------------------------------------------------------|-----------------------------------------------|------------------------------------------------|---------------|-----------------------------------|
| $\lambda_1^{\mu} \lambda_2^{\mu} \lambda_1^{\mu} \lambda_2^{\mu} 0$<br>$\lambda_1, \lambda_2 \in \mathbb{R}$ | $\lambda_1 \cdot \lambda_2$ ) 0<br>$\lambda_1, \lambda_2$ (0                     | 4 Imλ<br><b>Rex</b>                           | nó<br>(hiperbólico)                            |               | assintoticamente<br>estavel       |
|                                                                                                    | $\lambda_1$ , $\lambda_2$ <sup>2</sup> 0<br>$\lambda_1, \lambda_2$ <sup>20</sup> | <b>4 Imλ</b><br>Rex                           | no<br>(hiperbólico)                            |               | instavel                          |
|                                                                                                    | $\lambda_1, \lambda_2$ <0                                                        | 4 ImA<br><b>Rex</b>                           | sela<br>(hiperbólico)                          |               | instavel                          |
| $\lambda_1 = \lambda_2$                                                                                      | positiva                                                                         | ⊾Imλ<br>Rex                                   | foco<br>(hiperbólico)                          | (5)           | instavel                          |
| (complexos conjugados)                                                                                       | negativa                                                                         | ∱Im<br>۰<br>Re <sub>x</sub><br>$\blacksquare$ | foco<br>(hiperbolico)                          | $\widehat{r}$ | assintoticamente<br>estdvel       |
|                                                                                                    | nula                                                                             | ∱ImX<br>Rex                                   | centro (elíptico)<br><b>DEGENERADO</b><br>CASO | でつ            | estável<br>(não assintoticamente) |
| $\lambda_1 \cdot \lambda_2 = 0$                                                                              | nula                                                                             | <b>DEGENERADOS</b><br>CASOS<br>(elípticos)    |                                                |               |                                   |
| $\lambda_1 = \lambda_2$ , $\neq 0$ ER                                                                        | positiva                                                                         | Am14<br>Rex                                   | "inflected node"<br>(hiperbólico)              |               | instavel                          |
|                                                                                                    | negativa                                                                         | ቶImλ<br>Rελ                                   | "inflected node"<br>(hiperbólico)              | বে            | assintoticamente<br>estavel       |

Resumo da classificação dos pontos fixos em 2 dimensões (estabilidade linear).

Figura 2: Pontos fixos de sistemas no plano [4].

Teorema 1 (Método de Linearização de Lyapunov) Se o sistema linearizado é assintoticamente estável então o ponto de equilíbrio do sistema não-linear é assintoticamente estável. Se o sistema linearizado é instável então o ponto de equilíbrio do sistema nãolinear é instável.

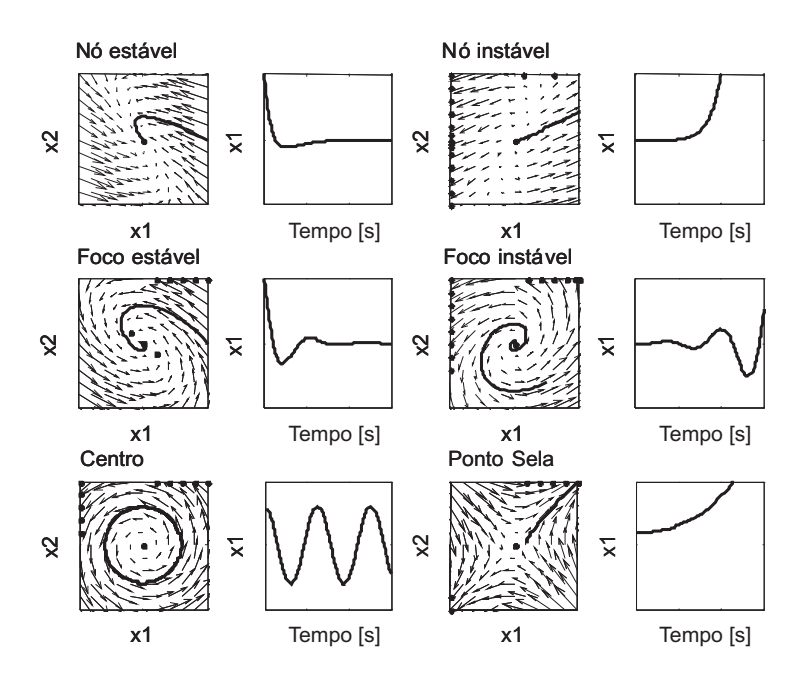

Figura 3: Trajetórias no plano de fase e trajetórias no tempo [7]. (figequil.m)

Assim, pode ser feita uma relação direta entre a estabilidade local de um ponto fixo de um sistema não-linear com a estabilidade de seu correspondente sistema linear. Por exemplo, se a correspondente linearização de um sistema apresentar um ponto fixo assintoticamente estável, então pode-se concluir que o ponto fixo correspondente do sistema não linear também é estável. Assim, justifica-se o uso de técnicas lineares para o controle de sistemas não-lineares na prática. Ressalta-se porém, que essa correspondência não é válida para o caso do sistema linearizado apresentar um ponto fixo marginalmente estável ou um centro, sendo nesse caso necessária uma análise mais profunda do sistema não-linear.

Definição 11 Um ponto de equilíbrio estável segundo Lyapunov o qual não é assintoticamente estável é dito ser marginalmente estável.

Exemplo 3 Considere as equações de um pêndulo simples:

$$
MR^2\ddot{\theta} + b\dot{\theta} + MgRsen\theta = 0
$$

definindo  $x_1 = \theta$  e  $x_2 = \dot{\theta}$ , pode-se escrever

$$
\dot{x}_1 = x_2 \n\dot{x}_2 = -\frac{b}{MR^2}x_2 - \frac{g}{L}senx_1
$$

Os pontos de equilíbrio são localizados em  $(n\pi, 0)$ , para  $n = 0, \pm 1, \pm 2, \cdots$ . A partir da descrição física do pêndulo, é claro que o pêndulo tem somente duas posições de equilíbrio correspondente à posição vertical abaixo  $(0, 0)$  e à posição vertical acima  $(\pi, 0)$ . Os outros

pontos de equilíbrio são repetições destas duas posições a quais correspondem ao número de giros compltos do pêndulo antes de parar em um dos dois pontos de equilíbrio. O sistema linearizado em torno de  $(\pi,0)$  é dado por ..  $\ddot{\theta} + \frac{b}{MR^2}$ .  $\widetilde{\theta} - \frac{g}{R}$  $\frac{g}{R_{\rm c}}\theta = 0$  (usa-se a aproximação  $sen\theta = sen(\theta + \pi) = sen\theta cos \pi + sen\pi cos(\theta) = -sen(\theta) \approx -\theta com \theta := \theta - \pi (foi$ feita uma mudança de variável uma vez que o ponto de equilíbrio é diferente da origem). Observe que o sistema linearizado é instável e o sistema não-linear também é.

Para ilustrar quando o comportamento de um sistema não linear não corresponde ao do linearizado em torno do equilíbrio, apresenta-se a seguir um exemplo de um sistema cujas equações do sistema linearizado apresentam um ponto de equilíbrio não hiperbólico.

Exemplo 4 Considere o sistema

$$
\dot{x}_1 = -x_2 - \mu x_1 (x_1^2 + x_2^2) \n\dot{x}_2 = x_1 - \mu x_2 (x_1^2 + x_2^2).
$$

Este sistema apresenta um ponto de equilíbrio na origem. O sistema linearizado possui autovalores ±j o que corresponde a um centro. O comportanto do sistema não linear pode ser analizado a partir da sua representação polar

$$
x_1 = r\cos\theta, \quad x_2 = r\sin\theta, \quad \theta = \tan^{-1}\left(\frac{x_2}{x_1}\right) \tag{6}
$$

fornecendo

$$
\dot{r} = -\mu r^3, \quad \dot{\theta} = 1\tag{7}
$$

A partir destas equações pode-se ver que a solução do sistema não linear lembra um foco estável para  $\mu > 0$  e um foco instável para  $\mu < 0$ . Portanto, o comportamento qualitativo descrito pela sua linearização no ponto de equilíbrio não corresponde ao comportamento do sistema não linear na vizinhança deste ponto.

#### 3.1.3 Ciclo Limite

Oscilação é um importante fenômeno de sistemas dinâmicos. A solução de um sistema períodico ou oscilador é do tipo

$$
x(t+T) = x(t) \quad \forall t > 0, T > 0 \tag{8}
$$

Seja o sistema linear

$$
\dot{x} = Ax, A \in \mathbb{R}^{2 \times 2} \tag{9}
$$

Suponha que A tenha autovalores  $\lambda_1 = j\beta, \lambda_2 = -j\beta$  e portanto o ponto de equilíbrio (origem) é um centro. A partir de uma transformação linear  $z = Tx$  pode-se obter a forma de Jordan real para o sistema

$$
\dot{z} = \begin{bmatrix} 0 & -\beta \\ \beta & 0 \end{bmatrix} z.
$$
 (10)

Utilizando coordenadas polares definidas por  $z_1 = r \cos \theta$  e  $z_2 = r \sin \theta$ , pode-se reescrever o sistema (10) da seguinte forma

$$
\begin{array}{rcl}\n\dot{r} & = & 0 \\
\dot{\theta} & = & \beta\n\end{array} \tag{11}
$$

A solução é portanto do tipo

.

$$
z_1(t) = r_0 \cos(\beta t + \theta_0)
$$
  
\n
$$
z_2(t) = r_0 \sin(\beta t + \theta_0)
$$
\n(12)

com  $r_0 = \sqrt{z_1^2(0) + z_1^2(0)}$  e  $\theta_0 = \tan^{-1} \frac{z_2(0)}{z_1(0)}$ . Portanto, este sistema possui uma oscilação mantida de amplitude  $r_0$  e é referenciado como um oscilador harmônico. Observe que a amplitude da oscilação depende das condições iniciais e também que esta oscilação mantida pode ser destruída com uma pequena perturbação nos aulovalores complexos puros da matriz A que os transforme em aulovalores complexos com parte real positiva. O que significa que este osilador linear não é estruturalmente estável.

Observação 1 A matriz de transformação T para gerar a forma de Jordan é da forma  $T=Q^{-1}$  com  $Q=[q_1 \; q_2 \; ... \; q_n],$  n a dimensão de  $x \; e \; q_i, i=1, \cdots, n$  os autovetores da matriz A. Para obter a forma real de Jordan (conhecida como forma modal) a matriz de transformação é, p. exemplo, para n = 2 é

$$
Q = [q_1 q_2] \begin{bmatrix} 0.5 & -0.5j \\ 0.5 & 0.5j \end{bmatrix} . \tag{13}
$$

Assim, a matriz da forma modal do sistema denotada  $A_m$  pode ser obtida a partir da transformação  $A_m = Q^{-1}AQ$ .

Exercício 1 (Oscilador não linear) Considere o oscilador de Van Der Pol

$$
\begin{array}{rcl}\n\dot{x}_1 &=& x_2\\ \n\dot{x}_2 &=& -x_1 + \epsilon (1 - x_1^2) x_2.\n\end{array}
$$

Verificar que este oscilador possui apenas a origem como ponto de equilíbrio e caracterizar a existência de um ciclo limite estável para  $\epsilon$  positivo e instável para  $\epsilon$  negativo utilizando as seguintes funções de energia

$$
V(x) = \frac{1}{2}x_1^2 + \frac{1}{2}x_2^2;
$$
  

$$
V(x) = \frac{1}{2}\left\{x_1^2 + \left[\epsilon\left(\frac{x_1^3}{3} - x_1\right) + x_2\right]^2\right\}.
$$

Teorema 2 (Poincare) Se um ciclo limite existir em um sistema autônomo de segunda ordem então  $N = S + 1$  com N número de nós, centros e focos contidos dentro do ciclo limite e S o número de selas também contidas dentro do ciclo limite

Teorema 3 (Poincare-Bendixson) Se uma trajetória de um sistema autônomo de segunda ordem permanecer em uma região finita  $\Omega$  do plano de fase, então uma das seguintes situações ocorrem

- 1. a trajetória vai para o ponto de equilibro
- 2. a trajetória tende assintoticamente para um ciclo limite estável
- 3. a trajetória é um ciclo limite

. O seguinte teorema estabelece uma condição suficiente para a não-existência de um ciclo limite.

Teorema 4 (Bendixson) Para o sistema não linear (15), nenhum ciclo limite pode existir em uma região Ω do plano de fase na qual

$$
\frac{\partial F_1}{\partial x_1} + \frac{\partial F_2}{\partial x_2} \tag{14}
$$

não se anula e não troca de sinal.

Exemplo 5 Verificar que o sistema abaixo não apresenta ciclo limite:

$$
\dot{x}_1 = g(x_2) + 4x_1x_2^2 \n\dot{x}_2 = h(x_1) + 4x_1^2x_2.
$$

# 4 Segundo Método de Lyapunov

Considere o sistema

$$
\dot{x} = f(x), \quad f(0) = 0.
$$
 (15)

A idéia básica do 2o. Método de Lyapunov refere-se à energia total do sistema. Se um sistema possue um estado de equilíbrio estável  $x_e$ , então a energia total armazenada no sistema decresce com o tempo até a energia total atingir o seu valor mínimo no estado de equilíbrio  $x_e$ . A estabilidade é analisada via uma função escalar especial chamada função de Lyapunov.

**Definição 12** A função de Lyapunov  $V(x)$  satisfaz as seguintes condições para todo  $t_1 >$  $t_0$  e para todo x na vizinhança de  $x = 0$ , com  $x = 0$  um ponto de equilíbrio do sistema  $\dot{x} = f(x)$ :

1.  $V(x)$  e suas derivadas parciais são definidas e são contínuas.

2.  $V(0) = 0$ 

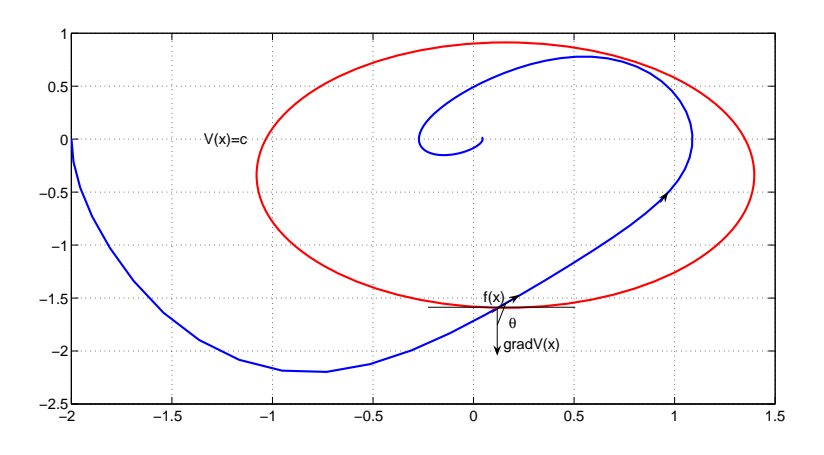

Figura 4: Sistema estável:  $cos\theta = \frac{\langle Grad_x Vf(x) \rangle}{\|Grad_x\| \|f(x)\|} < 0.$ 

3.  $V(x) > 0$  para todo  $x \neq 0$  e  $V(x) \leq 0$ , onde  $V(x)$  é a derivada de  $V(x)$  em relação  $\dot{a}s$  trajetórias de  $\dot{x} = f(x), i.e.$ 

$$
\dot{V}(x) = \frac{dV(x)}{dt} = [grad_x V]^T \dot{x}
$$

$$
= \frac{\partial V}{\partial x} f(x)
$$

Nota-se que a derivada de  $V(x)$  é o produto escalar de dois vetores. A função  $f(x)$  é um vetor que aponta no sentido da tangente da trajetória  $x(t)$  do sistema naquele ponto, e  $grad_x V(x)$  é um vetor normal, no sentido de crescimento de  $V(x)$  em relação à uma curva de nível  $V(x) = c, c > 0$ . A Figura 4 ilustra o caso em que a derivada de  $V(x)$  é negativa.

**Teorema 5** Suponha que uma  $V(x)$  possa ser determinada para o sistema (15). Então, o estado de equilíbrio  $x = 0$  é assintoticamente estável se  $V(x)$  for negativa definida e estável no sentido de Lyapunov se  $V(x)$  for negativa semi-definida.

Corolário 1 (Princípio de invariância de La Salle) Suponha  $x = 0$  é um ponto de equilíbrio de (15). Suponha  $V(x): \mathcal{D} \to \mathcal{R}$  é uma função definida positiva continuamente diferenciável em D contendo a origem  $x = 0$  tal que  $V(x) \leq 0$  em D. Defina  $S = \{x \in$  $\mathcal{D}: V(x) = 0$  e suponha que a única solução que não deixa  $\mathcal{S}$  é a solução trivial. Então, a origem  $x = 0$  é assintoticamente estavel.

## 4.1 Caso sistemas lineares

**Teorema 6** Considere o sistema linear  $x = Ax$  com  $\det(A) \neq 0$  e  $x_e = 0$ . Considere  $V(x) = x^T P x, P = P^T > 0$ . Então,  $V(x)$  é uma função de Lyapunov do sistema linear se e só se para qualquer  $Q = Q^T > 0$  existe  $P = P^T > 0$  tal que

$$
A^T P + P A = -Q.
$$

Prova. Para  $V(x) = x^T P x$  tem-se  $V(x) = x^T P x + x^T P x$ . Usando  $x = Ax$  pode-se escrever  $V(x) = x^T A^T P x + x^T P A x$ . Então,  $V(x) = x^T [A^T P + P A] x = -x^T Q x < 0, \forall x \neq 0$  $\Omega$ 

**Teorema 7** (Estabilidade local) Se em uma bola  $B_{R_0}$  existe uma função escalar  $V(x)$  com derivadas contínuas tal que

1.  $V(x) > 0$  localmente

2.  $V(x) \leq 0$  localmente em  $B_{R_0}$ .

 $Ent\tilde{a}$ o ponto de equilíbrio  $x = 0$  é estável. Se  $V(x) < 0$  em  $B_{R_0}$  então a estabilidade é assimptótica.

Exemplo 6 Seja o pêndulo simples com amortecimento viscoso

$$
\ddot{\theta} + \dot{\theta} + \text{sen}\theta = 0
$$

fazendo  $x_1 = \theta$ ,  $x_2 = \dot{\theta}$ , considere a função de Lyapunov candidata dada pela função de energia do pêndulo:

$$
V(x) = (1 - \cos x_1) + \frac{x_2^2}{2}
$$

em que o primeiro  $V(x)$  representa a energia potencial obtida por

$$
\int_0^{x_1} senzdz
$$

e o segundo termo a energia cinética. Observe que  $V(x) > 0$  localmente  $(V(x) = 0$  para  $x \neq 0$  e não atende Definição 12 item 3)

$$
\dot{V}(x) = x_2 \sin x_1 + x_2(-x_2 - \sin x_1) \n= -x_1^2 \le 0
$$

o que implica  $x_1 = 0$  é estável uma vez que  $V(x) \leq 0$  (semidefinida negativa). Considere  $agora V(x) = 2(1-\cos x_1) + \frac{x_2^2}{2} + \frac{1}{2}$  $\frac{1}{2}(x_2+x_1)$ . Neste caso obtém-se  $V(x) = -x_1^2+x_1senx_1 \leq 0$  $e V(x)$  é definida negativa localmente e então pode-se afirmar que o ponto de equilíbrio é assintoticamente estável localmente.

**Teorema 8** (Estabilidade global) Suponha uma função escalar  $V(x)$  com derivadas contínuas tal que

1.  $V(x) > 0$ 2.  $V(x) < 0$ 3.  $V(x) \rightarrow \infty$  quando  $||x|| \rightarrow \infty$ . Então, o ponto de equilíbrio 0 é globalmente assimptóticamente estável.

## 4.2 Sistemas discretos no tempo: pontos fixos de mapas

Chama-se de mapas os sistemas dinâmicos que evoluem no tempo de uma forma discreta. Considere o mapa

$$
x_{k+1} = F(x_k; u(k))
$$
 (16)

onde  $k \in \mathbb{Z}$ .

**Definição 13** Diz-se que  $x_e$  é um ponto fixo, para  $u = u_e$ , se  $x_e = F(x_e; u_e)$ .

Da mesma forma que no caso dos sistemas contínuos no tempo, para estudar a estabilidade de pontos fixos de mapas faz-se uma linearização na sua vizinhança. Assim, seja y uma pequena perturbação feita em  $x_e$  de tal forma que

 $x_e + y_{k+1} = F(x_e + y_k; u_e).$ 

Expandindo  $F$  em série de Taylor em torno de  $x_e$ 

$$
x_e + y_{k+1} = F(x_e, u_e) + [grad_x F]^T \big|_{x_e, u_e} y_k + (terms\ de\ order\ superior)
$$

e usando o fato de que  $x_e = F(x_e; u_e)$  fica-se com

$$
y_{k+1} = [grad_x F]^T |_{x_e, u_e} y_k = Ay_k,
$$

onde  $A = [grad_x F]^T \big|_{x_e, u_e}$  é, como no caso dos sistemas contínuos, a matriz das derivadas parciais de F calculada em  $(x_e; u_e)$ .

A classificação da estabilidade do ponto fixo é feita com base nos autovalores da matriz A. Seja  $\lambda$  o vetor dos autovalores de A, diz-se que o ponto fixo  $x_e$  é hiperbólico se  $|\lambda_i| \neq 1$ , para todo *i*. Se pelo menos um dos autovalores tiver módulo igual a 1, diz-se que  $x_e$  é um ponto fixo não hiperbólico.

**Definição 14** Se os módulos de alguns dos autovalores de A forem menor que 1,  $|\lambda| < 1$ , enquanto os outros forem maior que 1,  $|\lambda| > 1$ , o ponto fixo  $x_e$  é chamado de sela.

Definição 15 Se todos os autovalores de A tiverem módulo menor que 1, diz-se que o ponto fixo é assintoticamente estável.

Definição 16 Se pelo menos um dos autovalores de A tiverem módulo maior que 1 o ponto fixo é instável.

O estudo da estabilidade de um ponto fixo não hiperbólico é um pouco mais complicado, precisa-se fazer uma análise dos termos de segunda de ordem da aproximação, que despreza-se na linearização.

Um ponto  $x_e$  do mapa (8) que satisfaz a condição

$$
x_e = F^k(x_e; u_e)
$$

onde  $k \geq 1$ , é chamado *ponto periódico de ordem k* do mapa F. Nota-se que  $x_e$  pode também ser dito um ponto fixo do mapa  $G = F^k$ , que é formado por k iterações sucessivas do mapa F.

## 4.3 Bifurcações

O comportamento de sistemas dinâmicos dependem, em geral, de um vetor de parâmetros que é chamado de parâmetros de controle. Uma bifurcação é o que chama-se de uma mudança qualitativa no plano de fase do sistema dinâmico. No espaço de controle, o ponto onde essa mudança ocorre é chamado de ponto de bifurcação.

Do ponto de vista de estabilidade estrutural, o ponto de bifurcação é um ponto onde o sistema perde sua estabilidade. Nesse ponto podem, por exemplo, surgir ou desaparecer pontos fixos, ou pontos instáveis podem ser tornar estáveis e vice-versa. A seguir alguns tipos comuns de bifurcações são descritos.

### 4.3.1 Tipos de bifurcações

1. Bifurcação sela-nó (ou dobra)

Seja o sistema de dimensão um

$$
\dot{x} = f_{\mu}(x) = \mu - x^2
$$

onde  $x, \mu \in \mathbb{R}$  e  $\mu$  é o parâmetro de controle. Os pontos fixos são  $x = \sqrt{\mu}$  e  $x = -\sqrt{\mu}$ . Para  $\mu < 0$  não tem-se pontos fixos. Portanto, pelos critérios vistos,

– para  $x = \sqrt{\mu}$ ,  $\frac{df}{dx} = -2\sqrt{\mu} < 0 \rightarrow$  nó estável. – para  $x = -\sqrt{\mu}$ ,  $\frac{df}{dx} = 2\sqrt{\mu} > 0$  → nó instável.

O ponto de bifurcação é o ponto  $x = 0$ , onde os dois ramos referentes aos pontos fixos instáveis e estáveis se unem, como visto na Figura 5. Na Figura 5, o equilíbrio estável é um nó (ramo superior), o equilíbrio instável é uma sela (ramo inferior), por isso a bifurcação associada é denominada sela-nó [6].

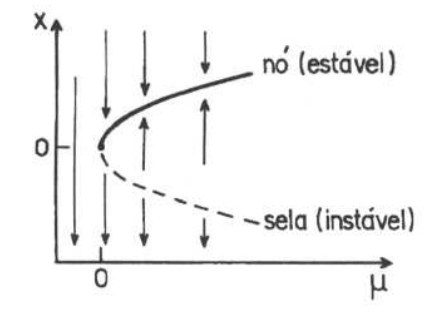

Figura 5: Bifurcação sela-nó [4].

Seja o sistema de dimensão 2 dado por

e

$$
\dot{x}_1 = -x_2 + x_1(\mu - x_1^2 - x_2^2) = f_\mu(x_1, x_2)
$$
  

$$
\dot{x}_2 = -x_1 + x_2(\mu - x_1^2 - x_2^2) = g_\mu(x_1, x_2).
$$

O único ponto de equilíbrio para todo  $\mu$  é  $(x_1, x_2) = (0, 0)$ . Nesse ponto a matriz Jacobiana é

$$
J=\left[\begin{array}{cc} \mu & -1 \\ 1 & \mu \end{array}\right]
$$

Portanto, os autovalores de J são  $\lambda_1 = \mu + i$  e  $\lambda_2 = \mu - i$ . Então, o equilíbrio é estável para µ < 0 e instável para µ > 0. Concluí-se que no ponto µ = 0 tem-se uma perda de estabilidade. A seguir, estuda-se o que ocorre na região  $\mu > 0$ . Usando coordenadas polares, definidas por  $x_1 = r \cos\theta$  e  $x_2 = r \sin\theta$ , pode-se reescrever o sistema da seguinte forma

$$
\dot{r}\cos\theta - r\dot{\theta}\sin\theta = -r\sin\theta + r\cos\theta(\mu - r^2),
$$
  

$$
\dot{r}\sin\theta - r\dot{\theta}\cos\theta = r\cos\theta + r\sin\theta(\mu - r^2).
$$

Multiplicando a primeira equação por  $\cos\theta$ , a segunda por sen $\theta$ , e somando-as tem-se um novo sistema

$$
\dot{r} = r(\mu - r^2),
$$

$$
\dot{\theta} = 1.
$$

Verifica-se que existe uma órbita periódica para  $\mu > 0$ . De fato, em  $r = \sqrt{\mu}$  tem-se  $\dot{r} = 0$ . Além disso, a órbita é estável já que  $\dot{r} < 0$  para  $r > \sqrt{\mu}$ , e  $\dot{r} > 0$  para  $r < \sqrt{\mu}$ . Pode-se ver claramente como isso ocorre na Figura 6.

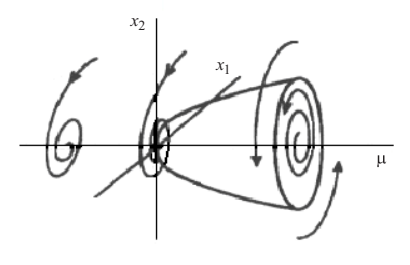

Figura 6: Bifurcação de Hopf.

A bifurcação que ocorre em  $\mu = 0$ , onde passa-se de um equilíbrio para uma oscilação periódica é chamada de bifurcacão de Hopf. Esse tipo de bifurcação apresenta a interessante característica de ligar um equilíbrio a movimento periódico via variação de  $\mu$ .

## 4.4 Mapas e seção de Poincaré

Uma das maneiras pela qual um sistema contínuo dá origem a um mapa discreto é pela utilização de seções de Poincaré. A seção de Poincaré é uma maneira de reduzir o estudo de um fluxo num espaço de fase com n dimensões a uma aplicação discreta num espaço de fase com  $(n - 1)$  dimensões, chamada mapa de Poincaré.

#### 4.4.1 Sistema não autônomo

Em sistemas não autônomos, o período associado às órbitas períodicas, geralmente, está claramente explícito. Assim, o período de qualquer solução periódica que aparece no sistema é sempre múltiplo de um período fundamental T.

Suponha que tem-se um sistema não autônomo representado por uma equação diferencial da forma

$$
\ddot{x} + g(x, \dot{x}) = f(t),
$$

ou ainda por

$$
\ddot{x} + a_1(t)\dot{x} + a_2(t)x = 0,
$$

onde  $f(t)$ ,  $a_1(t)$  e  $a_2(t)$  são funções periódicas de período T. Sabe-se que seu retrato de fase é portanto tridimensional, e cada estado é dado por  $(x, \dot{x}, t)$ . Nesse caso, o mapa de Poincaré pode ser obtido simplesmente considerando-se a interseção da trajetória com plano  $(x, \dot{x})$  a cada período T, como mostrado na Figura 7.

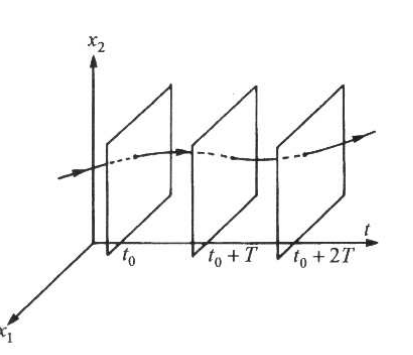

Figura 7: Construção do mapa de Poincaré para um sistema não

### 4.4.2 Sistema autônomo

Seja o sistema dinâmico autônomo n-dimensional, com soluções periódicas, dado por

$$
\dot{x} = F(x).
$$

Aqui  $F(x)$  representa um campo vetorial não linear. Seja  $\phi_t(x)$  o fluxo gerado e  $\phi_t(x_0)$ uma órbita periódica de período T. Seja uma hipersuperfície  $\Omega \subset \mathbb{R}^n$  de dimensão  $(n-1)$ , que contenha  $x_0$ , de tal maneira que o fluxo lhe seja transversal, ou seja,  $\phi_t(x) \cdot n(x) \neq 0$ , onde  $n(x)$  é o vetor normal à hipersuperfície Ω. Seja ainda  $U \subseteq \Omega$  uma vizinhança de  $x_0$ . **Definição 17** Chama-se de mapa de Poincaré a aplicação  $P: U \to \Omega$  definida para um ponto  $x_1 \in U$  da seguinte maneira

$$
P(x_1) = \phi(x_1, \tau)
$$

onde  $\tau = \tau(x_1)$  é o tempo necessário para que a órbita  $\phi_t(x_1)$  que parte de  $x_1$  retorne pela primeira vez em Ω.

A hipersuperfície  $\Omega$  é chamada de seção de Poincaré. Pode-se ver geometricamente a construção de um mapa de Poincaré na Figura 8. Pela construção geométrica do mapa de Poincaré fica explícito a relação entre as órbitas periódicas de um sistema e os pontos fixos dos mapas de Poincaré. Se o mapa de Poincaré de um sistema apresenta um ponto fixo, isso mostra que a trajetória sempre passa por aquele ponto conforme o tempo evolui, indicando que o retrato de fase do sistema deve necessariamente apresentar uma órbita periódica. Como a seção de Poincaré tem dimensão menor que o espaço de fase do sistema correspondente, o mapa de Poincaré pode ser uma ferramenta útil no estudo das órbitas periódicas de um sistema qualquer.

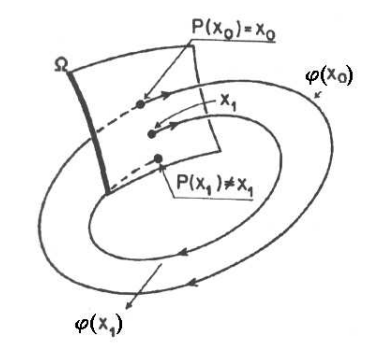

Figura 8: Significado geométrico.

#### Exemplo 7 (O oscilador de Duffing)

Seja o sistema massa mola simples do Exemplo 8, onde  $F = mg e F_{el} = x - x^3$ acrescido de uma excitação periódica  $F(t) = \gamma cos(\omega t)$ e de uma força dissipativa  $F_d = -c\dot{x}$ ;como mostrado na Figura 9. A frequência da força externa é determinada pelo parâmetro  $\gamma$  e a intensidade da for ça amortecedora por c. Esse sistema é conhecido como oscilador de Duffing. Sua equação de movimento, para  $c = \epsilon$  e considerando agora que  $x = 0$  está na posição de repouso do sistema, pode ser obtida pelo método visto na seção anterior,chegando a

$$
\ddot{x} + \epsilon \dot{x} - x + x^3 - \gamma \cos(\omega t) = 0.
$$

Usando o aplicativo *Matlab* traça-se o retrato de fase  $x - \dot{x}$  e o mapa de poincaré correspondente do oscilador para  $\gamma = -0.3$ ,  $\omega = 1$ , condição inicial igual a  $(0, 0)$  e diferentes valores da constante de amortecimento  $\epsilon$ . O programa desenvolvido para este exemplo encontra-se descrito no Apêndice (Seção B). Para  $\epsilon = 0, 22$  as Figuras 10, 11 e 12 ilustram os resultados obtidos.

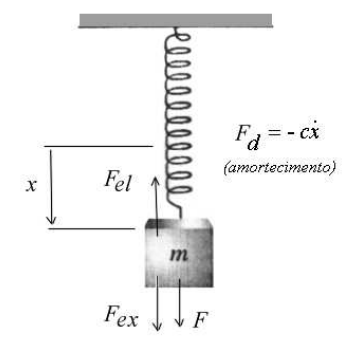

Figura 9: Oscilador de Duffing.

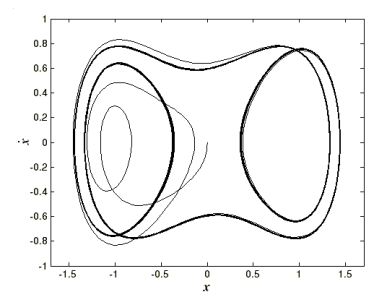

Figura 10: Retrato de fase para  $\epsilon=0,22$ e  $0\leq t\leq 1000.$ 

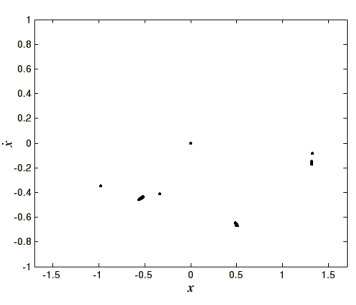

Figura 11: Seção de Poincaré para  $\epsilon=0,22$  e  $t=2k\pi,\,k=0,1,...,1000.$ 

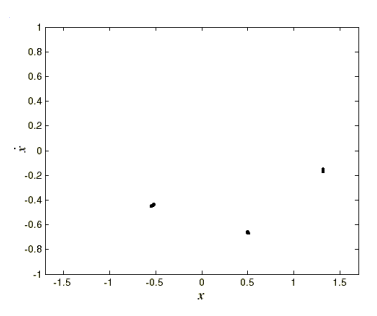

Figura 12: Seção de Poincaré para  $\epsilon=0,22$  e  $t=2k\pi,\,k=0,1,...,1000$  sem transiente.

Observa-se que o mapa de poincaré (Figura 11) mostra claramante o que o retrato de fase (Figura 10) parece esconder um pouco: a presença de três órbitas periódicas, que ficam ainda mais visiveis quando elimina-se a parte do transiente do tempo e analisa-se o sistema em regime (Figura 11).

 $-$ Para  $\epsilon = 0, 25$  as Figuras 13, 14 ilustram os resultados obtidos.

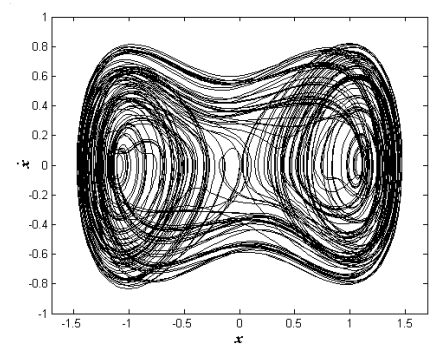

Figura 13: Retrato de fase para  $\epsilon = 0, 25$  e  $0 \le t \le 1000$ .

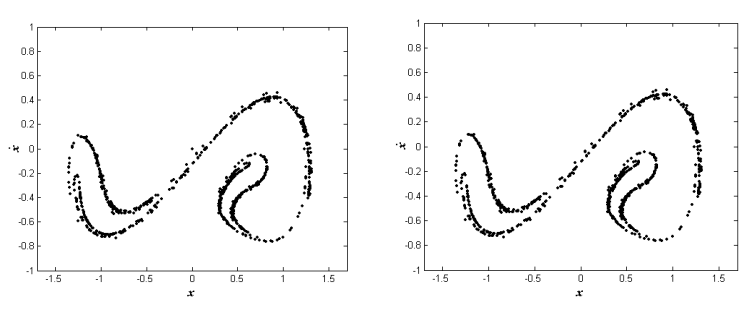

Figura 14: Seção de Poincaré para  $\epsilon = 0, 25$  e  $t = 2k\pi$ ,  $k = 0, 1, ..., 1000$  com transiente (esquerda) e sem transiente para  $k = 100, 101, ..., 1000$  (direita)

Observa-se que aumentando o valor de  $\epsilon$  para 0, 25, o sistema deixa de apresentar as soluções periódicas que tinha anteriormente, conforme pode-se comprovar observando os mapa de poincaré obtidos, os quais agora possuem muitos pontos espalhados por todo o plano  $x - \dot{x}$ , mesmo quanto retirado o tempo transiente. Esse espalhamento nos mostra que dada uma condicão inicial, a trajetória que descreve o comportamento do sistema no tempo dificilmente voltará a passar pelo mesmo ponto após um número inteiro do período T característico do sistema. Esse tipo de comportamento é uma característica de sistemas que apresentam caos.

Comparando as duas situações, pode-se concluir que provavelmente deve haver um ponto de bifurcação no espaço de estado-controle onde o sistema perde a característica de de comportamento periódico para assumir um comportamento caótico.

# A Obtenção de Equações de Sistemas Dinâmicos via Equações de Lagrange

## A.1 Formulação Lagrangeana

A formulação Lagrangeana nos dá uma forma alternativa, em relação as equações de Newton, para escrever as equações do movimento. Utiliza-se das expressões da energia de um sistema, como se fizesse um balanceamento das energias.

#### A.1.1 Sistemas conservativos

A equação que representa o movimento de uma partícula é dada por

$$
F_i = \frac{d}{dt}(m_i \dot{x}_i) \tag{17}
$$

onde  $F_i$  são as componentes da força em relação a cada uma das cordenadas  $x_i$ , e  $m_i$  é a massa da parícula. Sua energia cinética é definida como

$$
T = \sum_{i} \frac{1}{2} m_i \dot{x_i}^2.
$$

Se derivar-se a energia cinética  $T$  em relação a  $x_i$ , tem-se

$$
\frac{\partial T}{\partial \dot{x}_i} = 2\frac{1}{2}(m_i \dot{x}_i) = m_i \dot{x}_i.
$$

Substituindo esta derivada na equação do movimento tem-se

$$
F_i = \frac{\partial}{\partial t} \left( \frac{\partial T}{\partial \dot{x}_i} \right). \tag{18}
$$

Da definição de sistema conservativo sabe-se que

 $F_i = -\frac{\partial V}{\partial x_i}$  $\frac{\partial V}{\partial x_i},$ onde  $V = V(x_i)$  é a energia potencial do sistema considerado. Substituindo agora esta equação em (18) tem-se

$$
\frac{\partial}{\partial t} \left( \frac{\partial T}{\partial \dot{x}_i} \right) = -\frac{\partial V}{\partial x_i}.
$$
\n(19)

Para simplificar, pode-se definir uma função L como

$$
L = T - V
$$

para obter

$$
\frac{\partial}{\partial t} \left( \frac{\partial (L+V)}{\partial \dot{x}_i} \right) = -\frac{\partial (T-L)}{\partial x_i}
$$

$$
\frac{\partial}{\partial t} \left( \frac{\partial L}{\partial \dot{x}_i} \right) + \frac{\partial}{\partial t} \left( \frac{\partial V}{\partial \dot{x}_i} \right) = -\frac{\partial T}{\partial x_i} + \frac{\partial L}{\partial x_i}.
$$

Por definição  $\frac{\partial V}{\partial \dot{x}_i} = 0$  e  $\frac{\partial T}{\partial x_i}$  $\frac{\partial T}{\partial x_i} = 0$  e a equação se simplifica em

$$
\frac{\partial}{\partial t} \left( \frac{\partial L}{\partial \dot{x}_i} \right) - \frac{\partial L}{\partial x_i} = 0.
$$
\n(20)

A função L é chamada de função Lagrangiana do sistema e a equação (20) é chamada equação de Lagrange. Com a formulação Lagrangiana, representa-se a função L do sistema, calculando sua energia potencial e cinética, e assim obtém-se a equação de Lagrange que representa seu movimento.

Como uma aplicação da formulação Lagrangiana, veja o exemplo a seguir, que, apesar de simples, mostra claramente que usando esta formula ção obtém-se os mesmos resultados obtidos pelo método clássico de Newton.

Exemplo 8 Considere um sistema massa-mola simples, como na Figura 15, sem excitação e sem atrito.

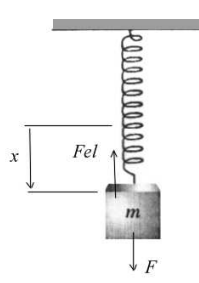

Figura 15: Sistema massa-mola.

## A.1.2 –Pelas equações de Newton

:

$$
F = mg,
$$
  

$$
F_{el} = -kx.
$$

Analisando as forças no sistema tem-se

$$
F + F_{el} = m \frac{d^2 x}{dt^2}
$$

$$
mg - kx = m \frac{d^2 x}{dt^2}
$$

como  $\frac{d^2x}{dt^2} = \ddot{x}$ , a equação de movimento para o sistema é

$$
\ddot{x} + \frac{k}{m}x - g = 0
$$

## A.1.3 Pelo Lagrangiano

 $T =$ 1 2  $m\dot{x}^2$ 

$$
V = -mgx + \frac{1}{2}kx^2.
$$

Então

e

$$
L = T - V = \frac{1}{2}m\dot{x}^{2} - (-mgx + \frac{1}{2}kx^{2})
$$

e chega-se a

$$
L = \frac{1}{2}m\dot{x}^2 + mgx - \frac{1}{2}kx^2.
$$

A equação de Lagrange em relação a x é da forma

$$
\frac{\partial}{\partial t} \left( \frac{\partial (\frac{1}{2}m\dot{x}^2 + mg - \frac{1}{2}kx^2)}{\partial \dot{x}} \right) - \frac{\partial}{\partial x} \left( \frac{1}{2}m\dot{x}^2 + mgx - \frac{1}{2}kx^2 \right) = 0.
$$

Assim

$$
\frac{\partial (m\dot{x})}{\partial t} - (mg - kx) = 0
$$

ou

$$
\ddot{x} + \frac{k}{m}x - g = 0
$$

Obtendo-se, portanto, a mesma equação diferencial.

## A.1.4 Sistemas não-conservativos

A formulação Lagrangeana também pode ser aplicada, de uma maneira muito simples, a alguns casos de sistemas não-conservativos. Considera-se aqui o caso mais simples e mais típico dentre as forças dissipativas, que é quando estas variam com a velocidade na forma

$$
F_{dis} = -k_i \dot{x}_i,
$$

onde  $k_i$  é uma constante qualquer. Nesse caso define-se uma nova quantidade

$$
R = \frac{1}{2}k_i \dot{x}_i^2
$$

chamada função dissipação de Rayleigh [5]. Então,

$$
F_{dis} = -\frac{\partial R}{\partial \dot{x}_i}
$$

.

Assim, a equação de Lagrange, incluindo a nova parcela referente às forças dissipativas, é dada por

$$
\frac{d}{dt}\left(\frac{\partial L}{\partial \dot{x}_i}\right) - \frac{\partial L}{\partial x_i} + \frac{\partial R}{\partial \dot{x}_i} = 0.
$$

Exemplo 9 Considere um sistema semelhante ao do Exemplo 8, onde adiciona-se mais uma força devido ao atrito, dada por

$$
F_{dis} = -c\dot{x}.
$$

## A.1.5 –Pelas equações de Newton

$$
F + F_{el} + F_{dis} = m\ddot{x}
$$

portanto

$$
mg - kx - c\dot{x} = m\ddot{x}
$$

ou

$$
\ddot{x} + c\dot{x} + \frac{k}{m}x - mg = 0.
$$

## A.1.6 –Pelo Lagrangeano

$$
L = T - V = \frac{1}{2}m\dot{x}^2 + mgx - \frac{1}{2}kx^2
$$

$$
R = \frac{1}{2}c\dot{x}^2.
$$

e

Aplicando a formulação para sistemas não-conservativos pode-se escrever

$$
\frac{d}{dt}\left(\frac{\partial L}{\partial \dot{x}_i}\right) - \frac{\partial L}{\partial x_i} + \frac{\partial R}{\partial \dot{x}_i} = 0.
$$

Substituindo L e R na equação de Lagrange, tem-se

$$
\frac{d}{dt}\left(\frac{\partial(\frac{1}{2}m\dot{x}^2 + mgx - \frac{1}{2}kx^2)}{\partial \dot{x}_i}\right) - \frac{\partial(\frac{1}{2}m\dot{x}^2 + mgx - \frac{1}{2}kx^2)}{\partial x_i} + \frac{\partial(\frac{1}{2}c\dot{x}^2)}{\partial \dot{x}_i} = 0
$$

e chega-se a

$$
\frac{d}{dt}(m\dot{x}) - mg + kx + c\dot{x} = 0
$$

ou

$$
\ddot{x} + c\dot{x} + \frac{k}{m}x - mg = 0.
$$

Novamente, neste exemplo, obtém-se as mesmas equações obtidas pelo método clássico.

## B Programas no Matlab do oscilador de Duffing

Programa desenvolvido para obtenção do retrato de fase e do mapa de Poincaré para o Oscilador de Duffing utilizando o aplicativo Matlab

– Programa principal:

clear all (comandos de limpeza das variáveis) close all clc

t=[0:0.1:1000]; (Intervalo de tempo para obtenção do retrato de fase)

t1= [0:2\*pi:2000\*pi]; (Intervalo de tempo com período fixo para a obtenção do mapa de Poincaré)

x1=[0 0]; (Condições iniciais)

[t,x]=ode45('duf1',t,x1); (Obtenção do vetor de estados do sistema o retrato de fase utilizando a subrotina "duf1")

[t,y]=ode45('duf1',t1,x1); (Obtenção do vetor de estados para o mapa de Poincaré utilizando a subrotina "duf1")

```
for i=1:1001, (Eliminação da parte transiente)
j=100+i;if j < 1001,
z(i,1)=v(i,1);z(i,2)=y(j,2);end;
end;
```
figure plot( $x(:,1),x(:,2)$ ) (Gráfico  $x(t)$  vs.  $x'(t)$  do retrato de fase)

figure plot(y(:,1),y(:,2),'.') (Gráfico x(t) vs. x'(t) do mapa de Poincaré (com transiente))

figure plot( $z(:,1),z(:,2),\ldots$ ) (Gráfico  $x(t)$  vs.  $x'(t)$  do mapa de Poincaré (sem transiente))

– Subrotina de declaração da equação diferencial do sistema (para  $\epsilon = 0, 22$ )

function  $[xdot] = \text{duflc}(t,x)$  $\%$  [xdot]= naolinear(t,x)

 $\%$  Simula um sistema dinâmico não- linear $\%$ epsilon=0.22; (Declara o valor da constante  $\epsilon$ ) gama=-0.3; (Declara o valor da constante  $\gamma$ ) omega=1; (Declara o valor da constante  $\omega$ )

xdot=[x(2);x(1)-x(1)<sup>∧</sup>3-epsilon\*x(2)+gama\*cos(omega\*t)] (Equação diferencial do sistema);

# Referências

- [1] Slotine, J.J.E. Applied Nonlinear Control, Prentice-Hall, 1991.
- [2] Khalil, H. Nonlinear Systems, Prentice-Hall, 1996.
- [3] Nayfeh, A. H. e Balachandram, B., Applied Nonlinear Dynamics: Analytical, Computational, and Experimental Methods, Wiley-Intersicence Publication, 1995.
- [4] Fiedler-Ferrara, N. e Prado, C. P. C., Caos: Uma Introdução, Edgard Blücher, 1994.
- [5] Leech, J. W., Mecânica Analítica, ed. Ao Livro Técnico EDUSP,1971.
- [6] Argyris, J., Faust, C. e Haase, M., An Exploration of Chaos, North-Holland, 1994.
- [7] Jantzen, J., Foundations of Fuzzy Control, Wiley, 2007.